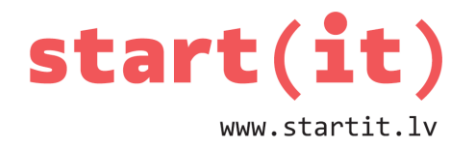

# **SPĒLE «ČŪSKA» II** 32.nodarbība

## **1. UZDEVUMS**

1. Kura čūska apēda pati sevi?

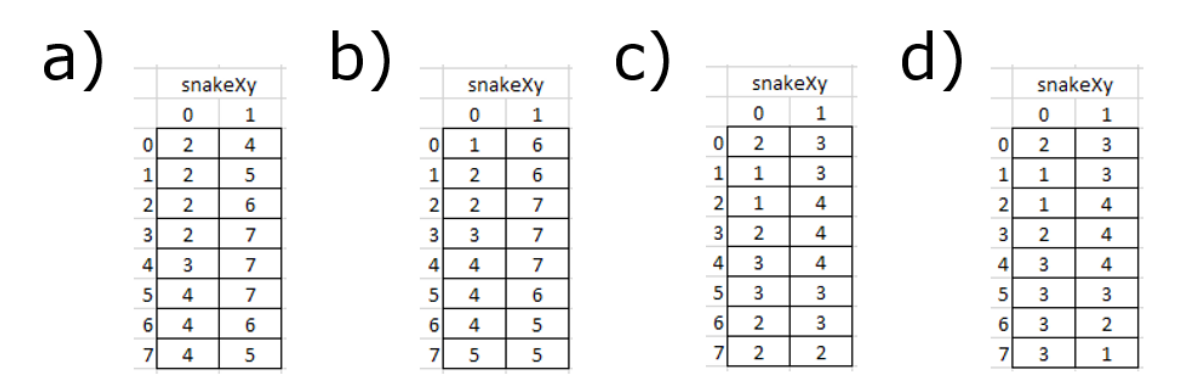

## **2. UZDEVUMS**

1. Kurš cikls pareizi pārkopēs esošo čūsku no masīva snakesXy uz jaunu masīvu newSnake?

```
A. for( i=0; i<snakesXy.length; i++ ) {
     snakesXy[i][0] = newSnake[i][0];snakesXy[i][1] = newSnake[i][1];}
B. for(i=0; i<snakesXy.length; i++) {
     newSnake[i][0] = snakeSXy[i][0];newSnake[i][1] = snakeSXy[i][1];}
C. for(i=0; i<newSnake.length; i++) {
     snakesXy[i][0] = newSnake[i][0];snakesXy[i][1] = newSnake[i][1];}
D. for( i=0; i<newSnake.length; i++ ) {
     newSnake[i][0] = snakeSXy[i][0];newSnake[i][1] = snakeSXy[i][1];}
```
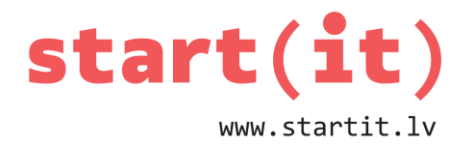

#### **UZDEVUMI PRAKTISKAJAM DARBAM**

- Pievienot pogu Starts, kura jāspiež:
	- lai sāktu spēli pirmo reizi,
	- lai atsāktu spēli, kad čūska ir zaudējusi dzīvību.
- Izveidot vairākus ābolus.
- Ar laiku paātrināt čūskas pārvietošanās ātrumu.

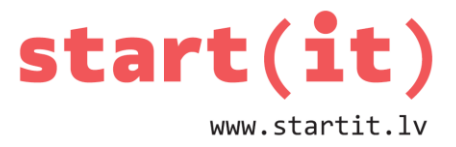

## **ATRISINĀJUMI PRAKTISKAJAM DARBAM – POGA STARTS**

```
// === Aktivitātes klasē ===
```

```
protected void onCreate(Bundle savedInstanceState) {
```
...

 //stradnieks.postDelayed(uzdevums, 1000); // nokomentē, lai spēle nesākas tikko parādās uz ekrāna

...

}

```
// pogas start metode
```

```
public void start(View v) {
```
// sagatavo jaunu čūsku

musa.startNew();

// Svarīgi! Izdzēš no rindas jau strādājošos strādniekus,

```
 // lai spaidot pogu Starts ātri pēc kārtas, rindā nerastos
```

```
 // lieki, vēl neapstrādāti strādnieki.
```

```
 stradnieks.removeCallbacks(uzdevums);
```

```
 // palaiž jaunu strādnieku
```

```
 stradnieks.postDelayed(uzdevums, 500);
```
}

```
// === vizuālās komponentes klasē ===
```

```
public void prepareForDrawing(){
```

```
 //prepared = true; // nokomentē, lai neko nezīmē pirms nav izpildīts 
startNew()
```
...

...

}

```
public void startNew() { // jauna metode, kas inicializē čūsku un ģenerē 
ābolu
```
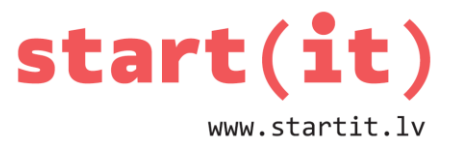

```
 x = 12; // čūskas sākuma koordināte
y = 12; dX = 0; // čūskas sākuma virziens
dY = -1; snakesXy = new int[10][2]; // čūskas sākuma garums
 for( int i=0; i<snakesXy.length; i++ ) { // aizpilda čūskas ķermeni
  snakesXy[i][0] = x;snakesXy[i][1] = y + i; }
 newApple(); // pēc cikla, kas aizpilda čūskas ķermeni!
 prepared = true;
```
}

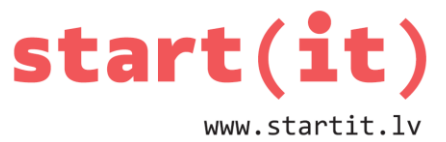

### **ATRISINĀJUMI PRAKTISKAJAM DARBAM – VAIRĀKI ĀBOLI**

```
// viens ābols
// ābola koordināte mainīgajos
// nav ciklu
int appleX=1, appleY=1;
canvas.drawBitmap(abols, appleX*10, 
appleY*10,
                     null);
newApple();
if( x == appleX && y == appleY ) {
  newApple();
   . . .
}
void newApple() {
  do {
    applex = r.nextInt(MAX_X);appleY = r.nextInt(MAX Y); } while( isPointOnSnake(appleX,
           appleY, 0) == true );
}
```

```
// daudzi āboli
// koordinātes ābolu masīvā
// visur lieto ciklus
int[]appleX = new int[3]; // cik ābolus vēlies?
int[]appleY = new int[3];
for( int a=0; a<appleX.length; a++ ) {
   canvas.drawBitmap(abols, appleX[a]*10,
                     appleY[a]*10, null);
}
for( int a=0; a<appleX.length; a++ ) {
   newApple( a );
}
for( int a=0; a<appleX.length; a++ ) {
  if( x == applex[a] && y == applev[a] ) {
     newApple( a );
     . . .
   }
}
void newApple( int n ) {
   do {
    applex[n] = r.nextInt(MAX_X);appleY[n] = r.nextInt(MAX_Y); } while( isPointOnSnake(appleX[n], 
           appleY[n], 0) == true );
```
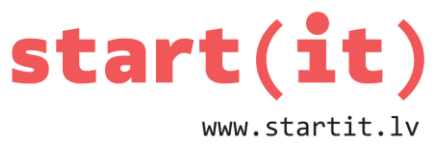

## **ATRISINĀJUMI PRAKTISKAJAM DARBAM – PAĀTRINĀŠANA**

```
public class Cuska2 extends Activity {
. . .
int atrums; // ātrums
. . .
public void start(View v){
atrums = 333; // kad piespiež «Starts», tad izvēlas sākuma ātrumu
. . .
}
. . .
public void update(){
. . .
stradnieks.removeCallbacks(uzdevums); // izmet no rindas iepriekšējos 
callback (ja nu uzkrājušies)
stradnieks.postDelayed(uzdevums, atrums); // nākamā kustība, izmantojot 
mainīgo ātrums
atrums = atrums - 1; // katru reizi no ātruma atnemam 1 milisekundi
if( atrums < 50 ) { // pārbauda, lai ātrums nekļūst pārāk liels
atrums = 50;}
. . .
}
. . .
}
```